# **HP Financial Services Customer Portal**

Helping customers work more effectively

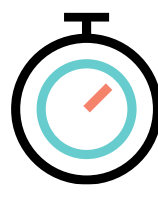

## **Real-timeContractManagement**

 $-$  Manage contract level information such as commencement dates, rental amounts, terms...

## **Endof TermContracts**

– Review contracts approaching maturity and quickly make end of term decisions (Buyout, Renew, or Return assets)

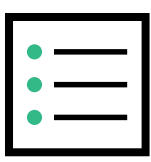

## **Contract Documents**

– Quickly view and download global contract documents from a single repository

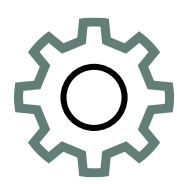

## **Asset Maintenance**

Quickly update asset information such as serial numbers, purchase order numbers, and equipment locations

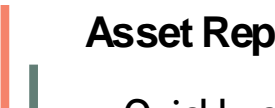

### **Asset Reporting**

– Quickly customize and save asset reports that can be scheduled to run on a recurring basis.

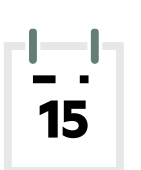

### **Real-timeinvoiceinformation**

– Quickly view and download open/closed invoice copies

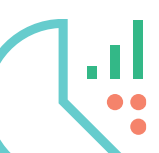

### **Reminder Notifications**

– Manage contracts milestones thru booking, invoicing, and end of term notifications

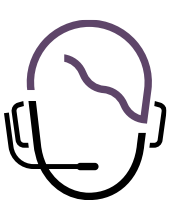

### **ContactHPFinancial Services**

– Our experts are available to resolve any customer issue quickly and effectively.

### **HPE** Financial Services

# **Landing Page, Access & Menu**

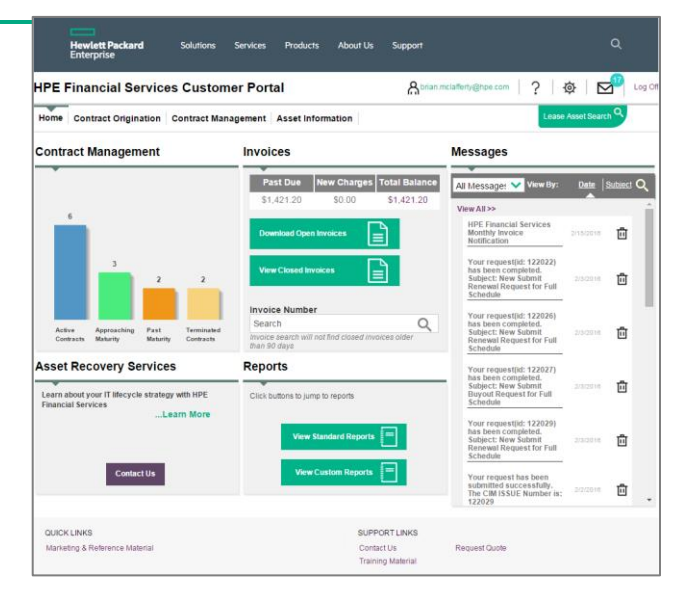

### **Contract origination**

You can easily sign necessary documents and quickly see all the documents HPEFS stores

### **Contract management**

Helps you understand and manage your portfolio of contracts, your payments and what choices can be made at the end, that best suits your needs

## **Asset management**

Gives you the ability to get reports and manage key information on your Portfolio

- Has complete control over who has access to the portal and their level of access
- Can view Documents
- Can approve documents within the portal, like Contracts, Certificate of Acceptance
- Can use all reporting capabilities
- Can request end of term quotes

### **HPE** Financial Services

- Can view Documents
- Can use all reporting capabilities
- Can request end of term quotes
- Can view all other users linked to the account

- Can view Documents
- Can approve documents within the portal like Contracts, Certificate of Acceptance
- Can use all reporting capabilities
- Can request end of term quotes
- Can view all other users linked to the account.

### Administrator **August 2018** General Approver Approver Approver Leasing User

- View can be limited at set up to either
- ASSET INFO ONLY will only see Asset Information tab only
- INVOICE INFO ONLY will see both Contract origination and Contract Management tabs
- User can be set with both

# **View & Download Documents**

## **Contract Origination / Documents Invoices**

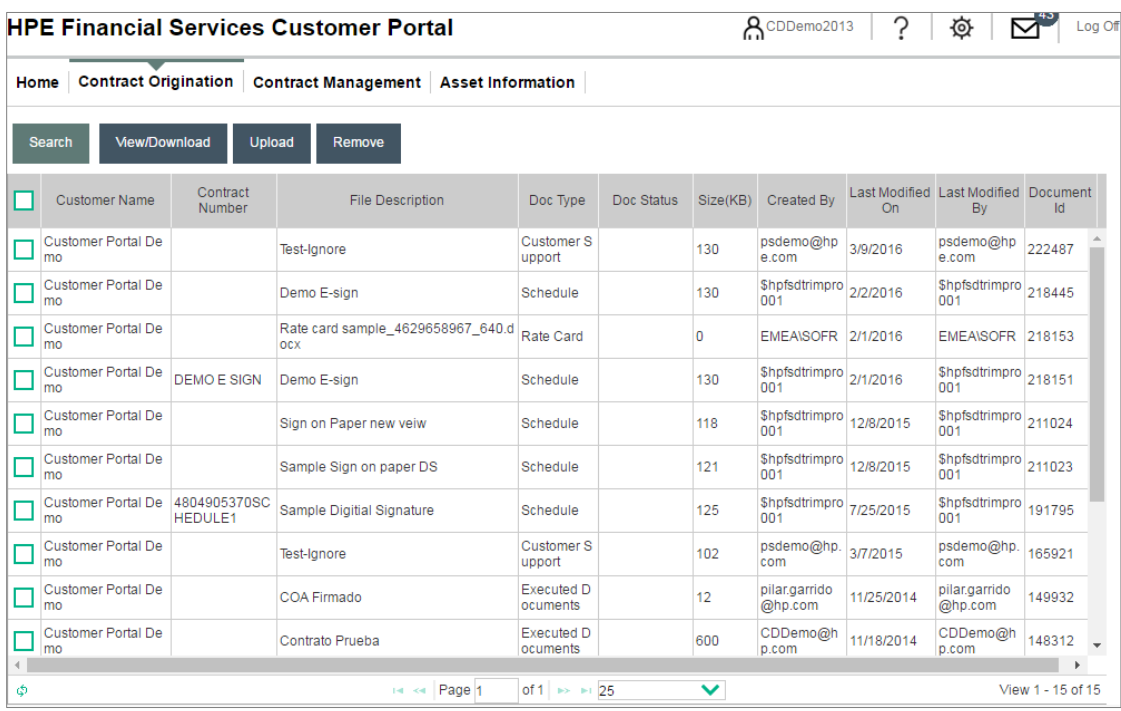

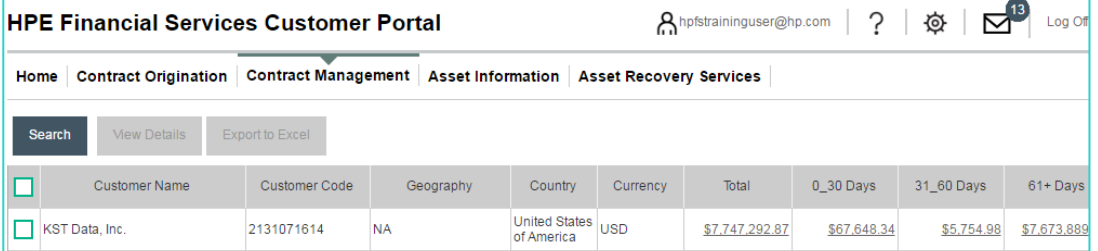

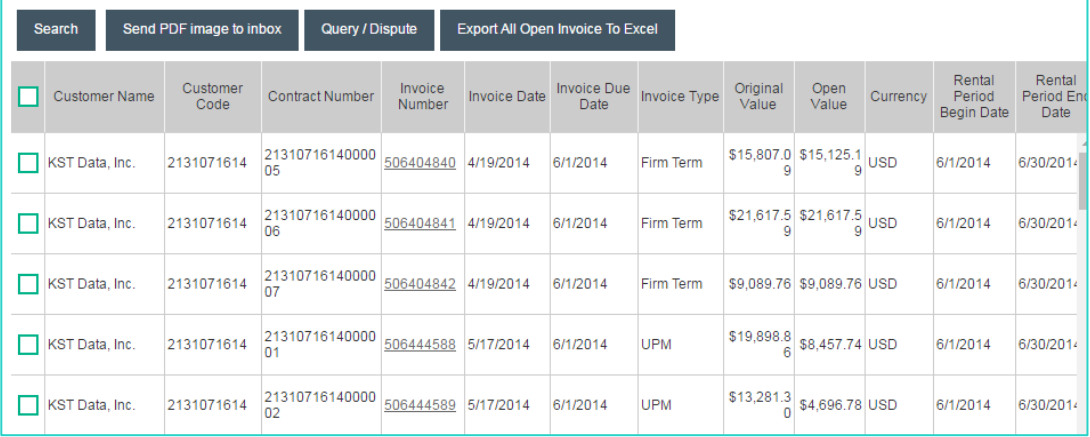

# **End of Term decision (Buyout & Extend)**

Automatic pricing & submission (selected customers)

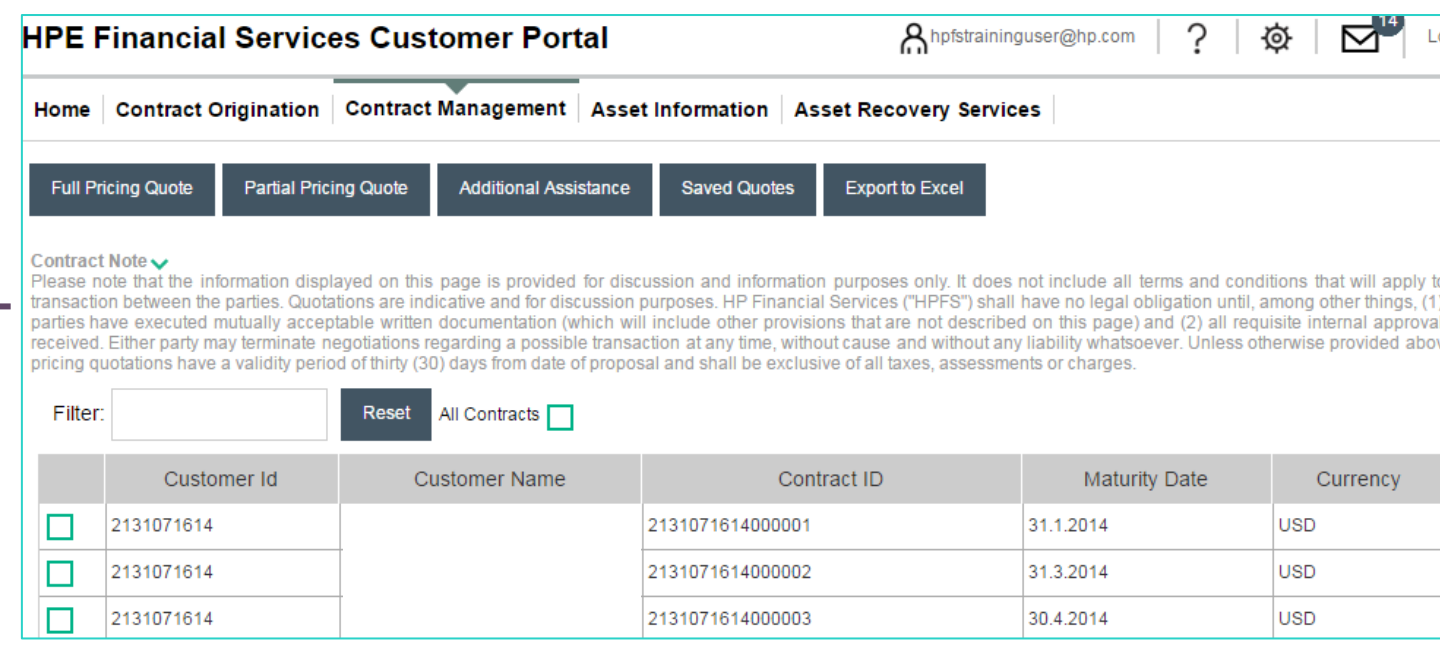

**Contract Management / Buyout & Extend**

## **What can be done here?**

- Compare EOT prices
- Request FULL or Partial quotes
- Make immediate decision for Buyout or Extend
- Save quotes for 30 days
- Provide EOT PO number

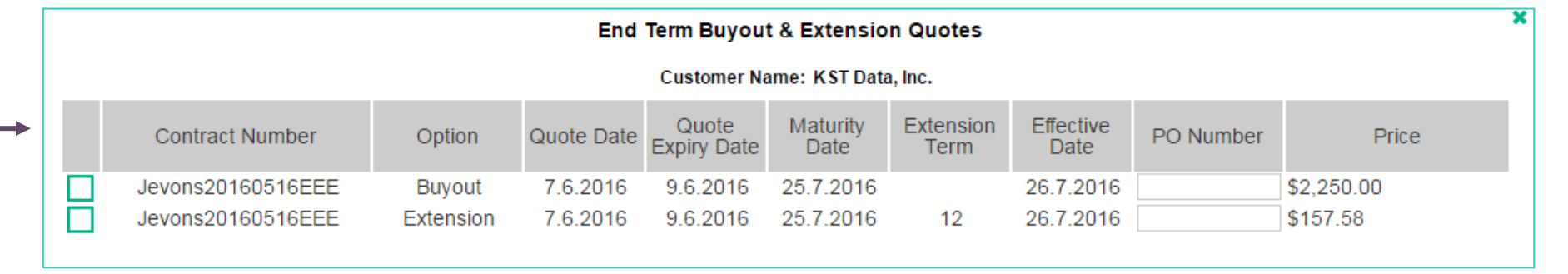

# **End of Term decision (Buyout & Extend)**

## Request for quote

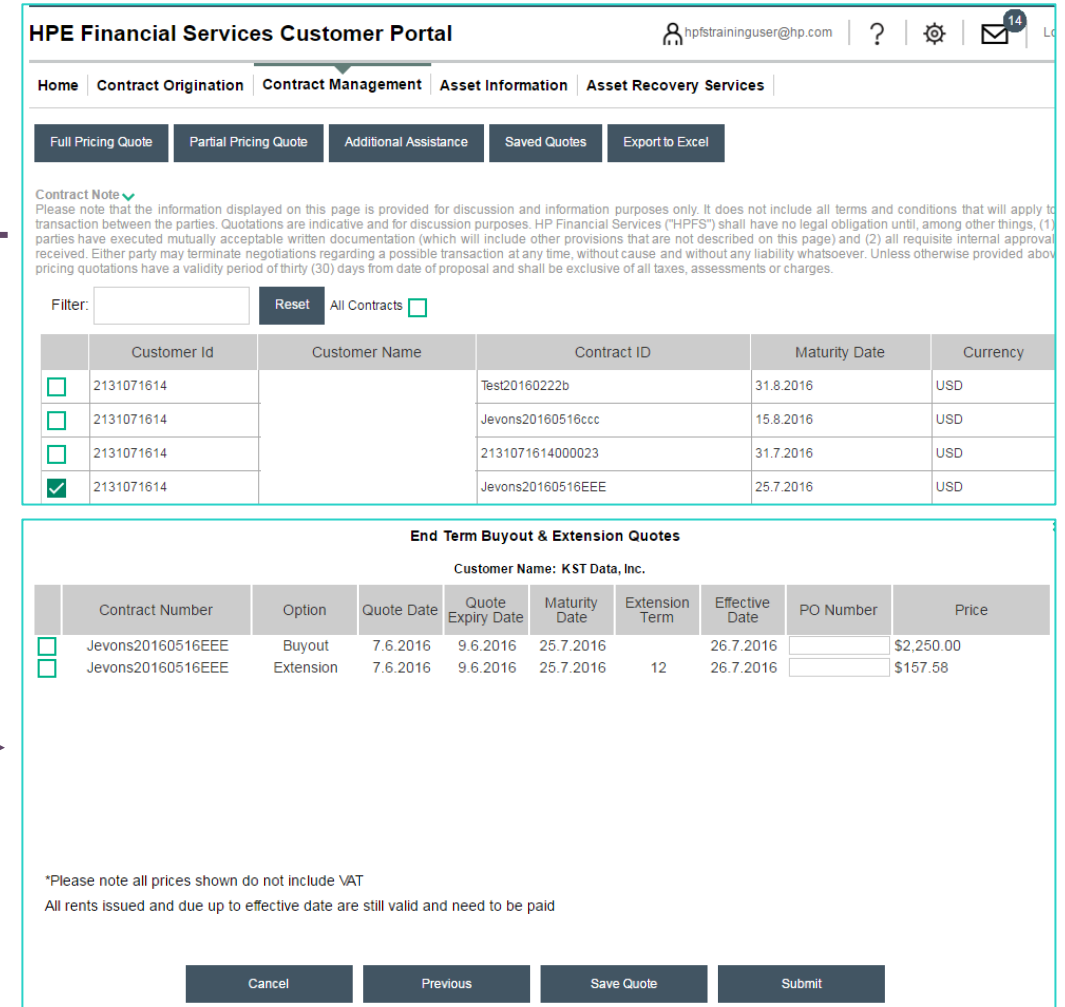

## **Contract Management / Buyout & Extend**

## **What can be done here?**

– Send FULL or Partial requests for buyout or extension quote.

### **HPE** Financial Services

# **End of Term (Returns)**

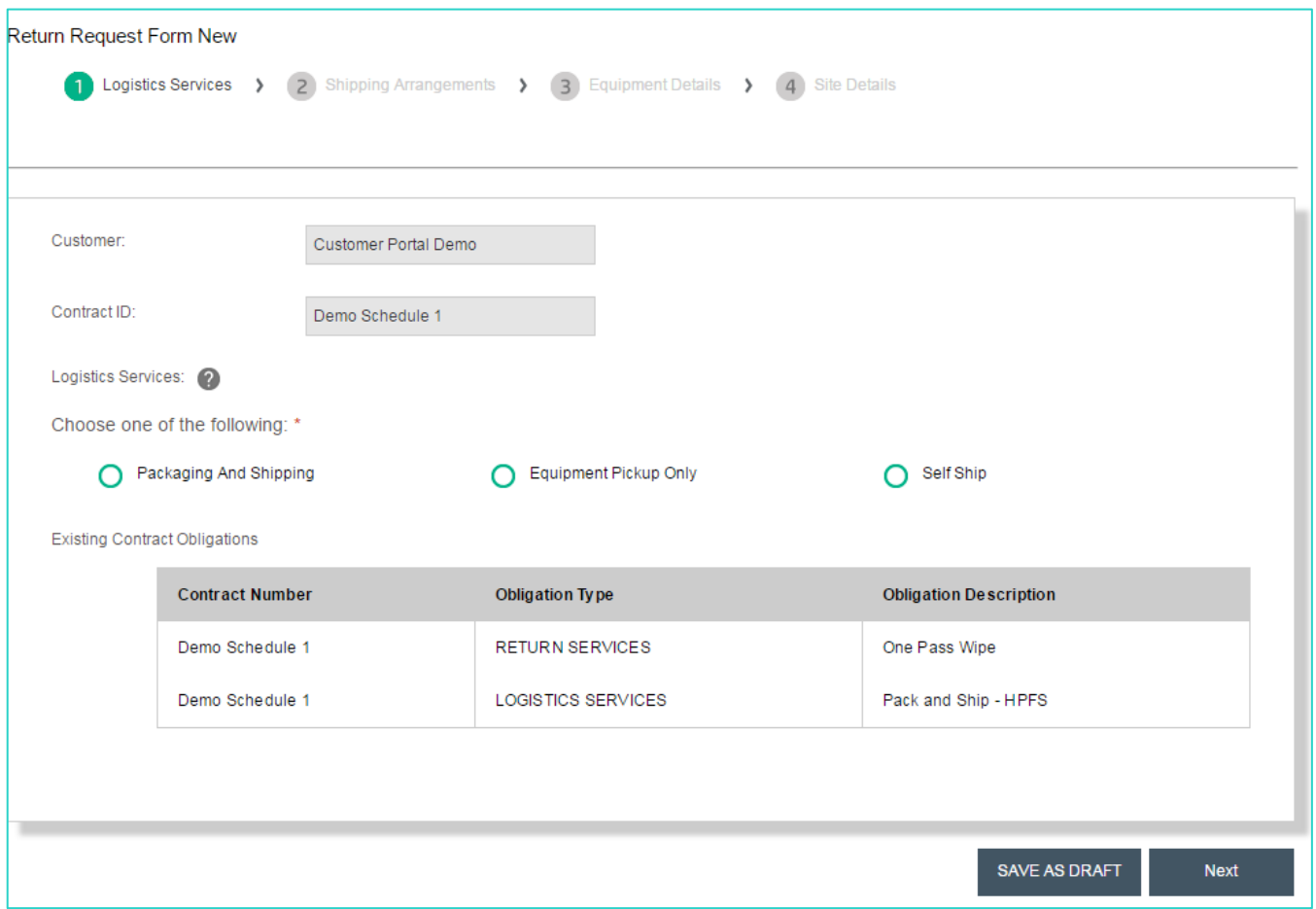

## **Contract Management / Returns**

## **What can be done here?**

- Send a request for a full or partial return
	- Packaging & Pick Up
	- Pick up only
	- Self ship
- Follow progress of a return has it happens
- Save drafts of return requests

# **Reports**

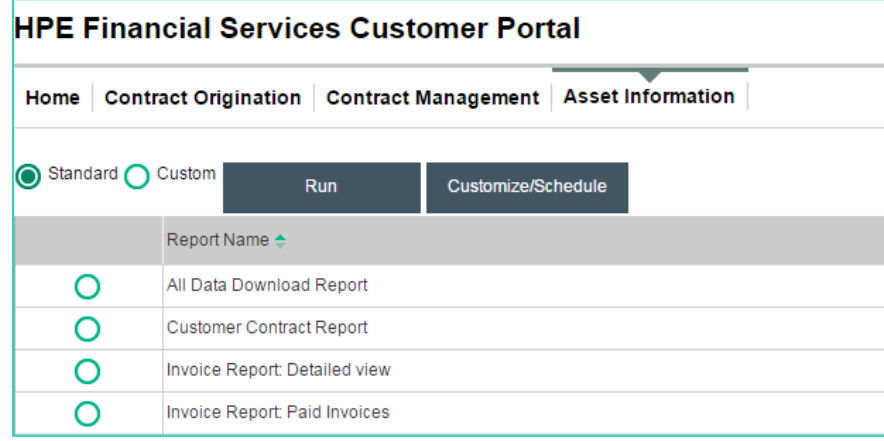

### **Asset Information / Reports**

## **What can be done here?**

- Run one of 16 standard reports
- Customized the standard reports
- Create new customized report from the start
- Schedule reports recurrence running time/dates

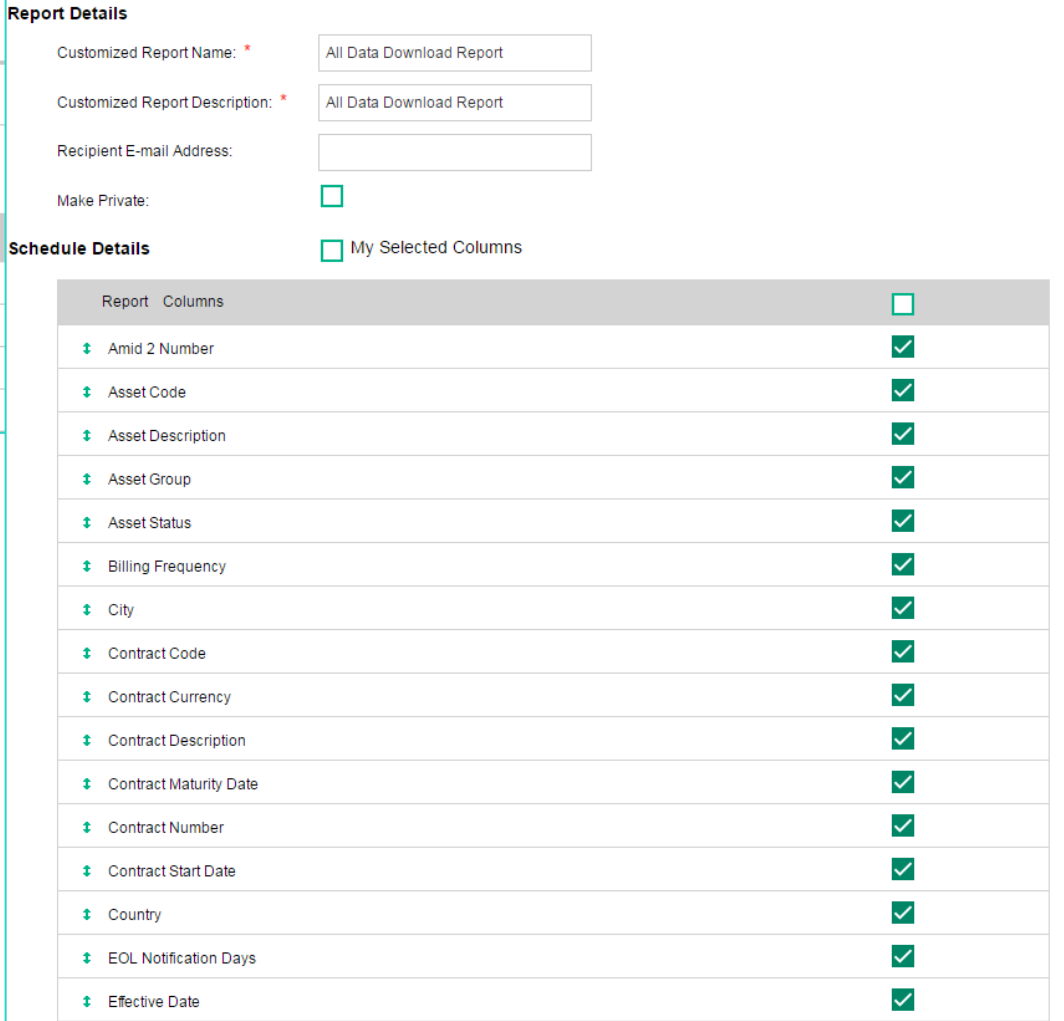

# **Asset Maintenance**

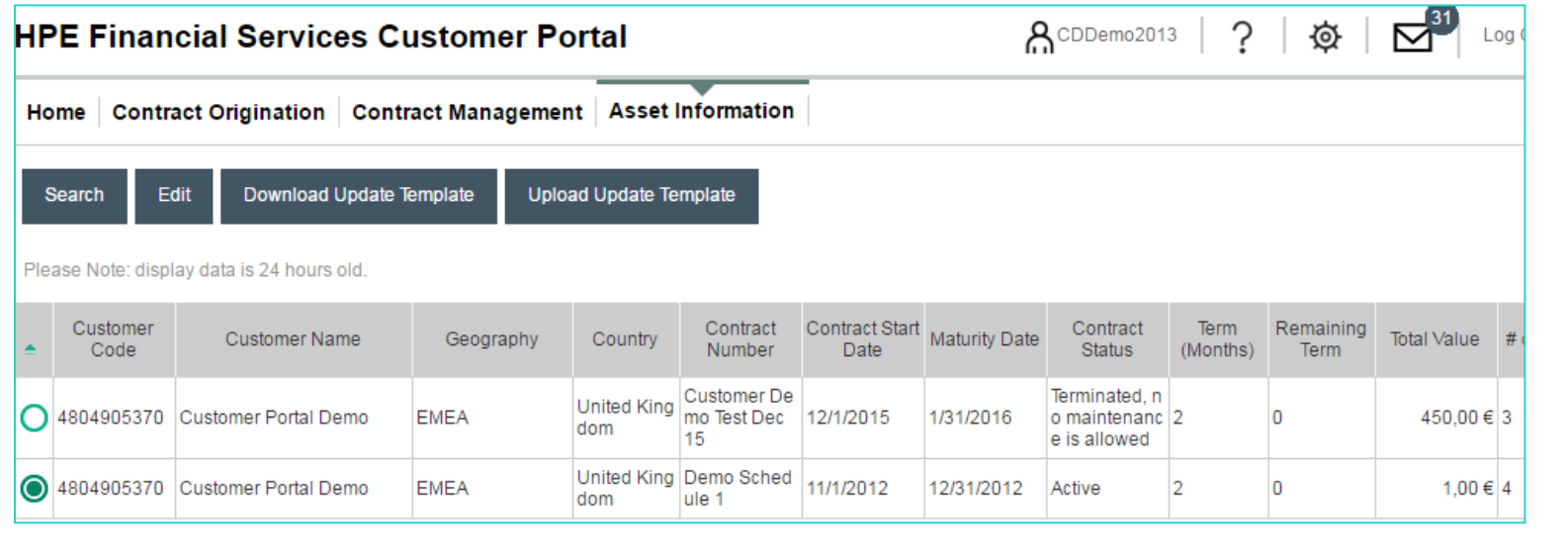

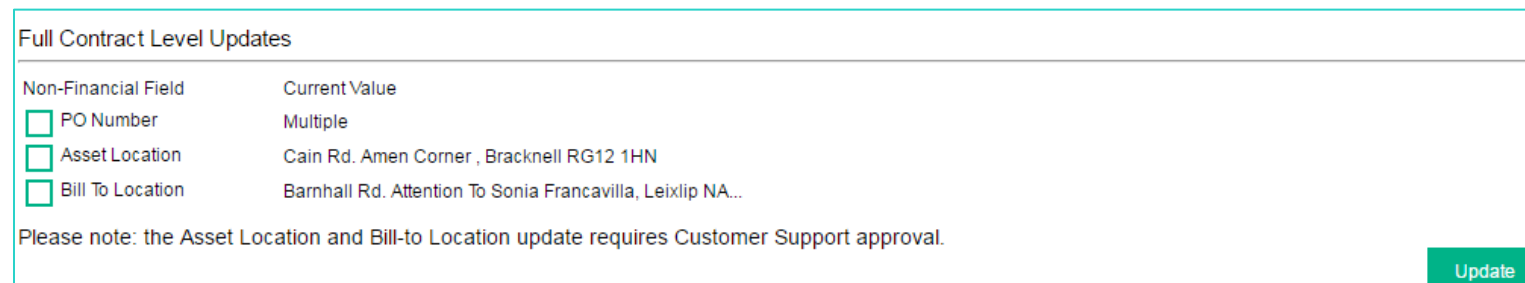

### **Asset Information / Asset Maintenance**

## **What can be done here?**

Allows the Customer to modify non-Financial information

– SN

- $-$  PO  $#$
- Asset location
- Bill to location

# Standard Reporting Elements **AvailableReporting Data Fields**

- Customer Name
- CustomerCode
- Invoice Number
- Payment Due Date
- Invoice Type
- Asset Description
- Serial Number
- PurchaseOrder#
- Schedule Description
- Rent
- Tax amount
- Total rent
- AcceptanceDate
- **Expiration Date**
- Payment type
- Customer Defined data
- HPFSAssetCode
- Manufacturer Name
- Manufacturer Part Number
- Equipment type
- End of term notice
- Physical Location
- Schedule Number
- **Supplier Name**
- Supplier invoice#
- Equipment Cost
- Currency
- Billing Frequency
- Term
- Remaining Term
- HPFS Location Code
- Parent Asset ID
- Asset Status
- Effective Date